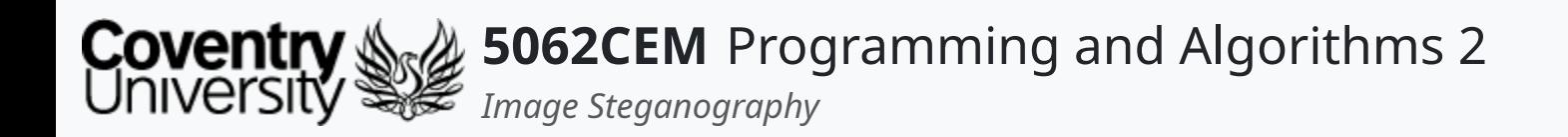

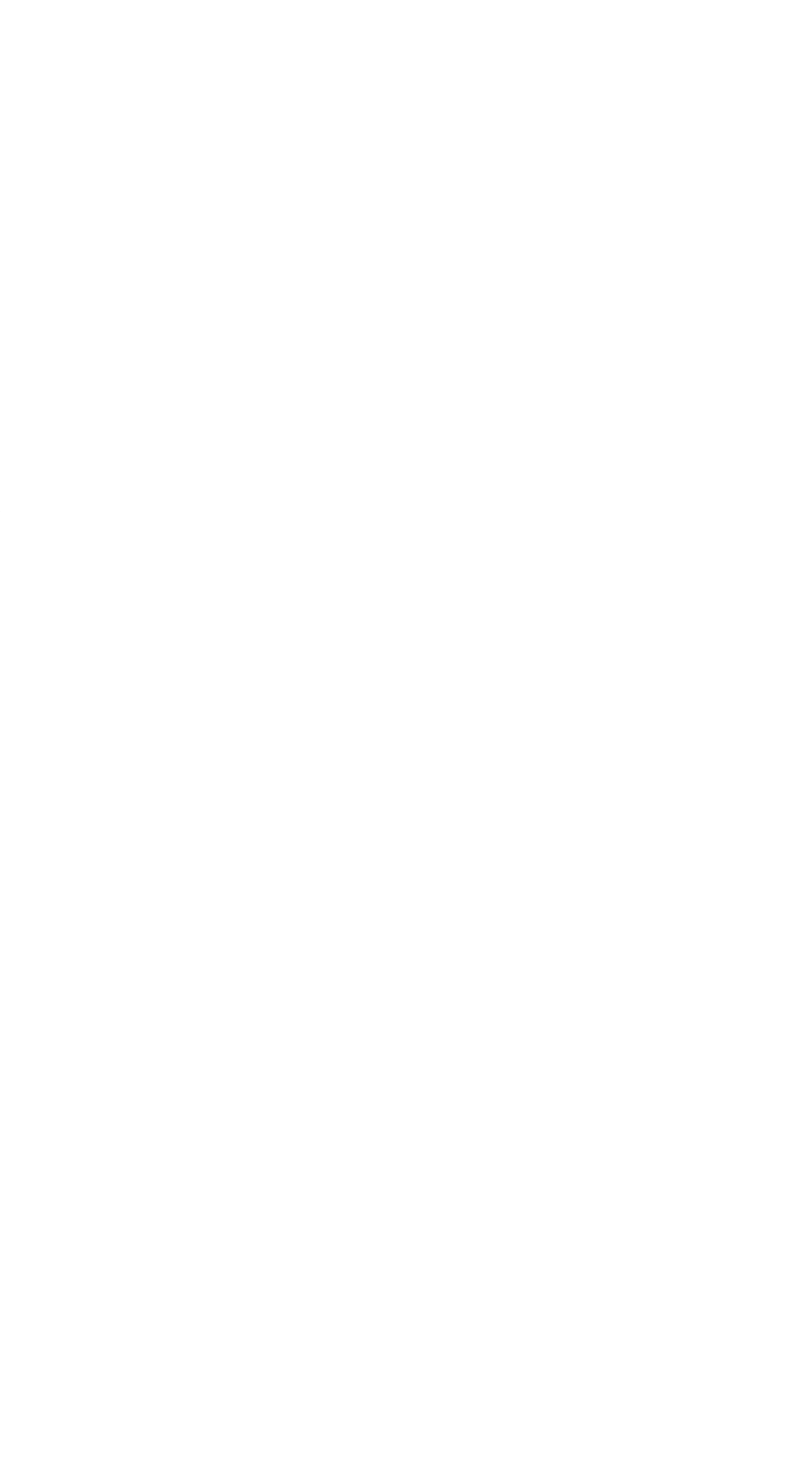

#### **Image Steganography**

Dr Ian Cornelius

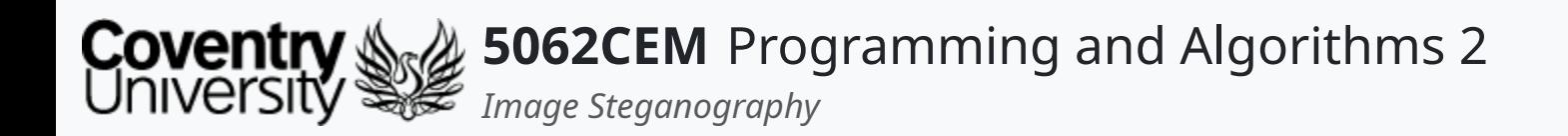

#### **Hello**

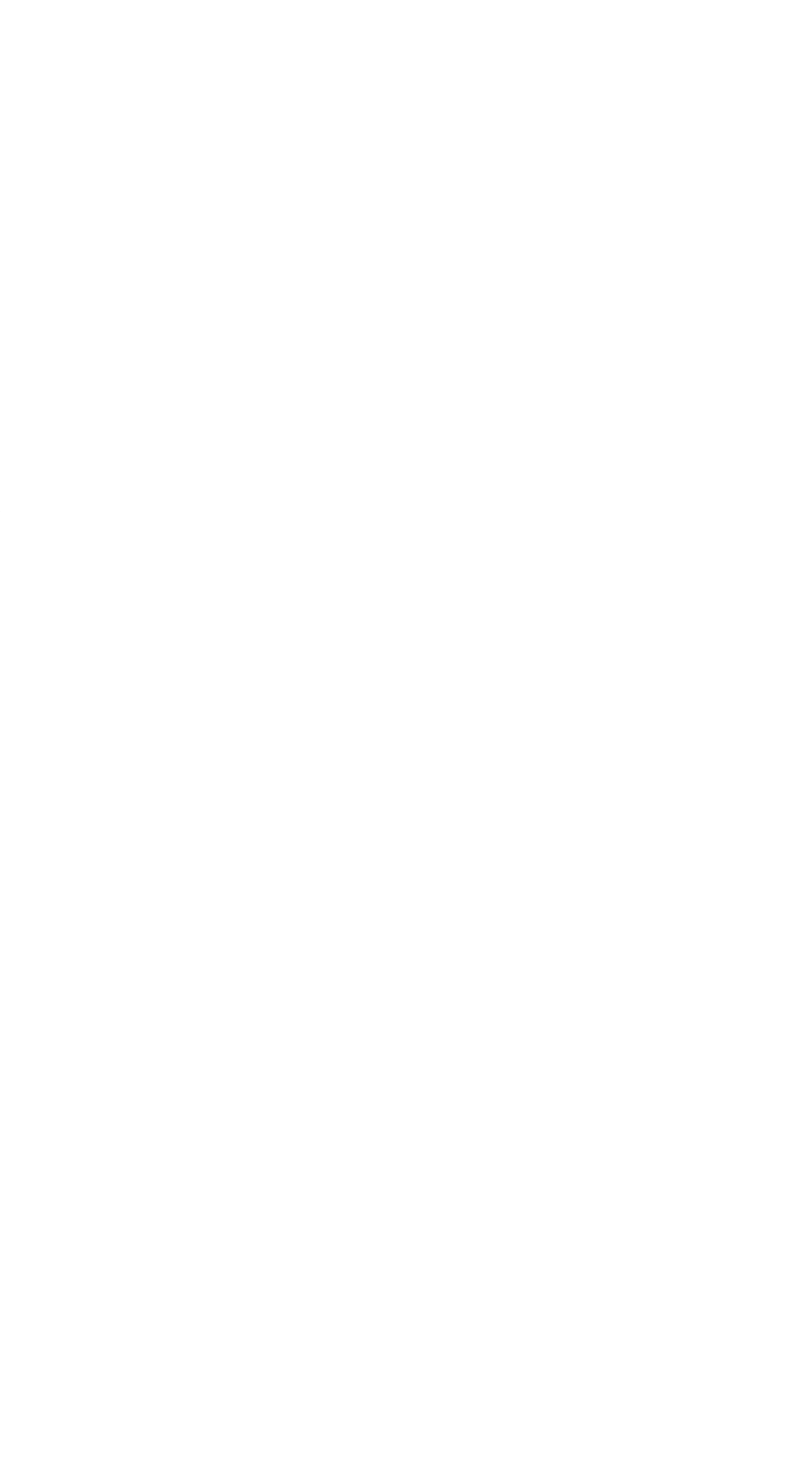

 $\epsilon$ 

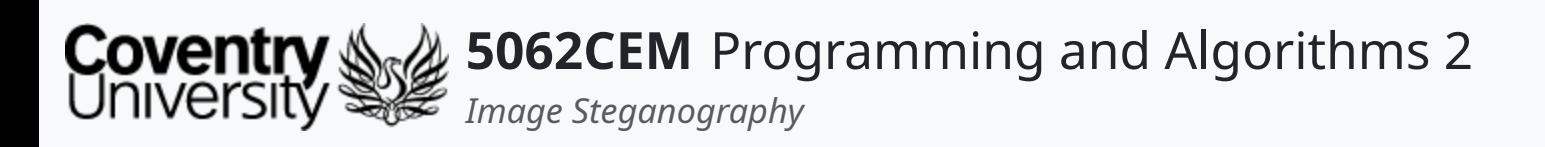

#### **Hello (1) Learning Outcomes**

- 1. Understand the concept of image steganography
- 2. Demonstrate knowledge on how to use image steganography in a body of work

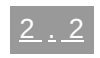

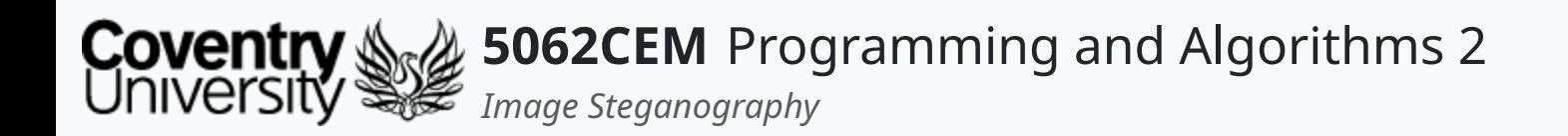

#### **Steganography**

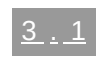

 $\epsilon$ 

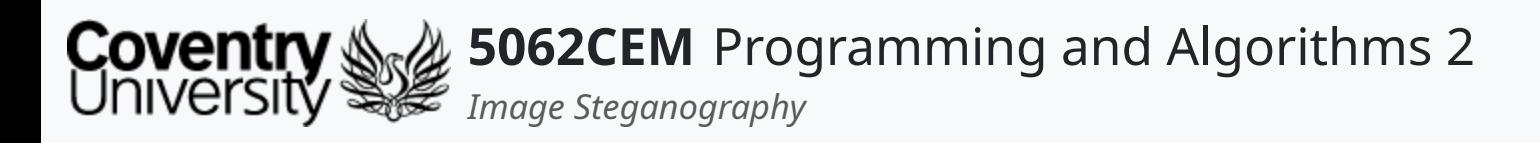

- Steganography is concerned with the study and practice of concealing information in objects
- It is done in a manner that it deceives the viewer
	- $\circ$  the viewer is under the impression there is no hidden content in the object
- Essentially, the information is hidden in plain sight
	- $\circ$  only the intended recipient will be able to view it

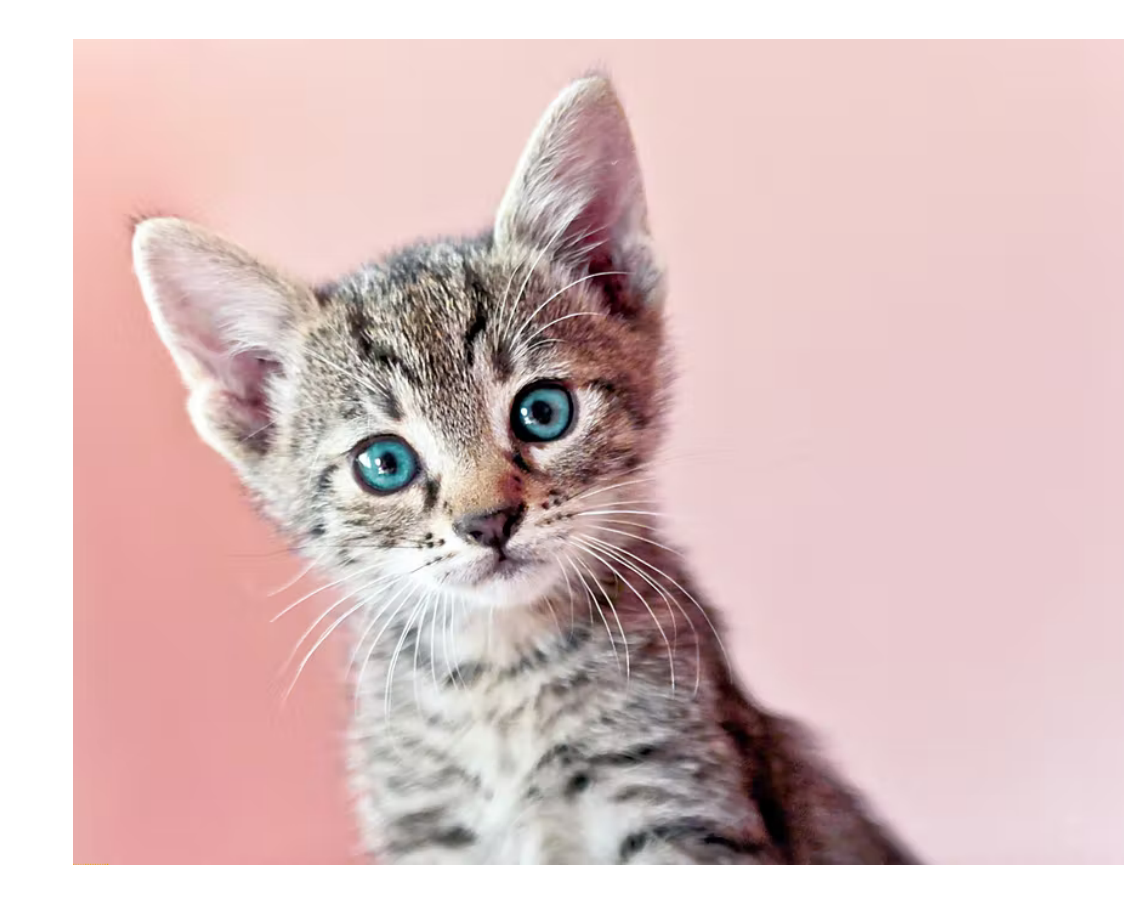

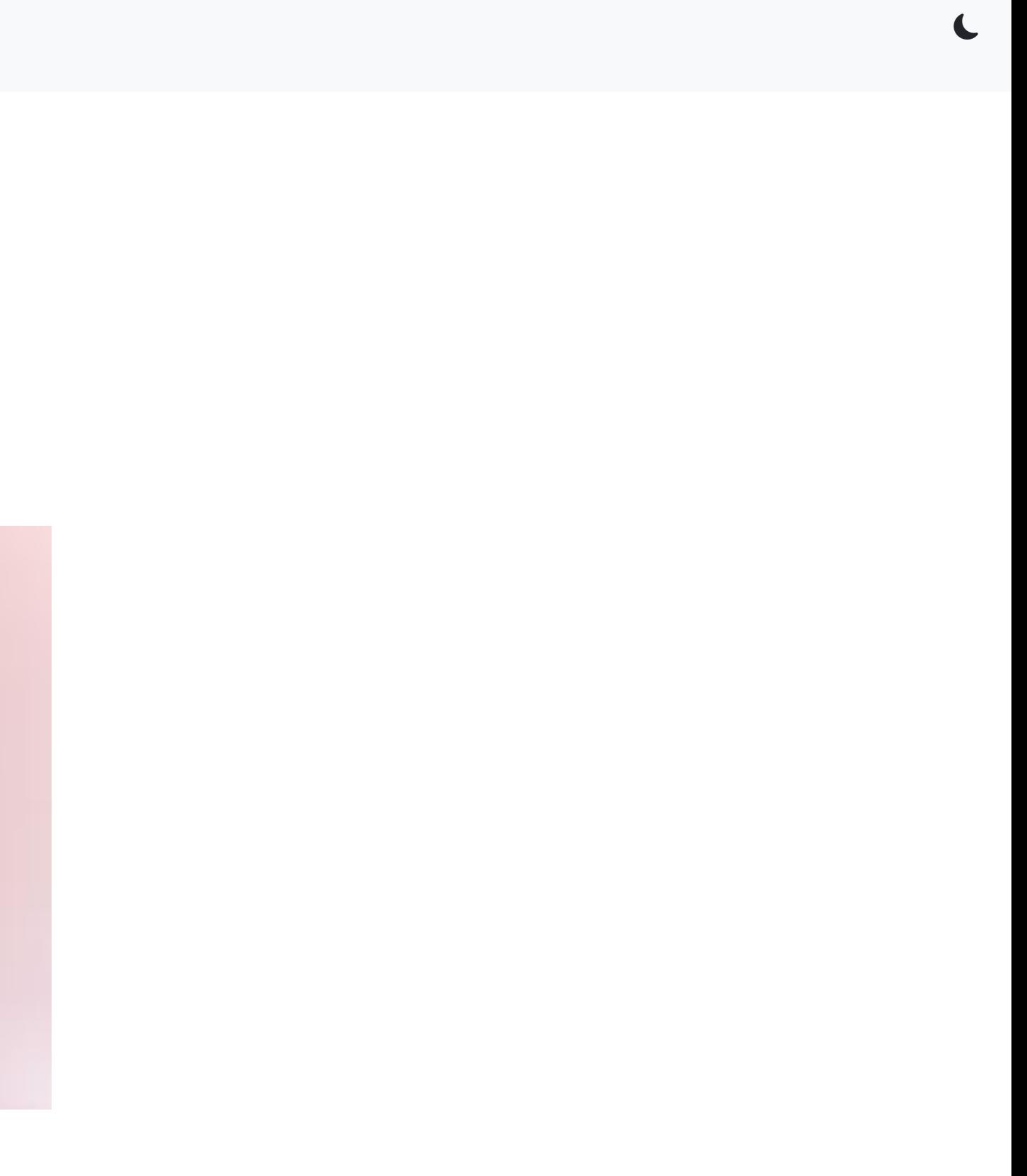

# **Steganography (1)**

3 . 2

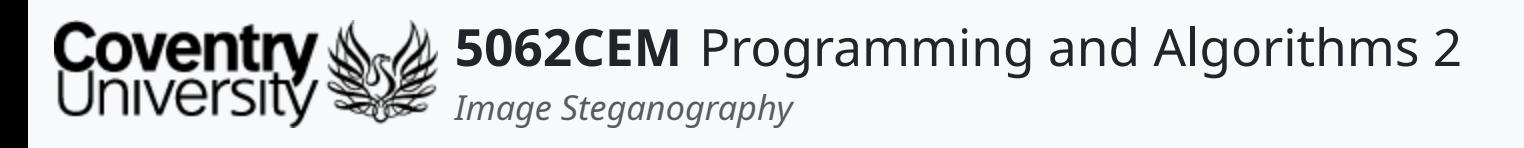

- No.
- Cryptography is concerned with modifying a string to make it difficult to get the original string you are unable to get the original string back from the modified version
- Both the original and modified string look completely different to one another
	- $\circ$  i.e. abcd  $\rightarrow$  1@z\*

### **Steganography (2) Is this Cryptography?**

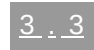

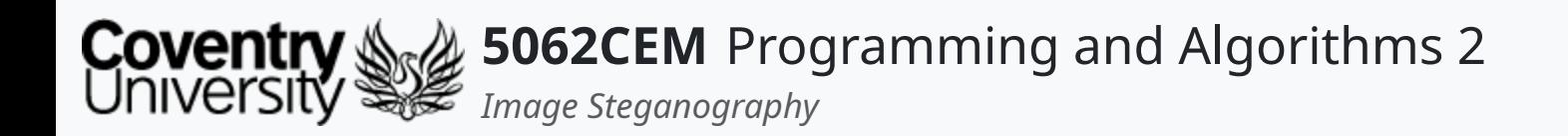

#### **Image Steganography**

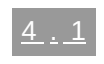

 $\left($ 

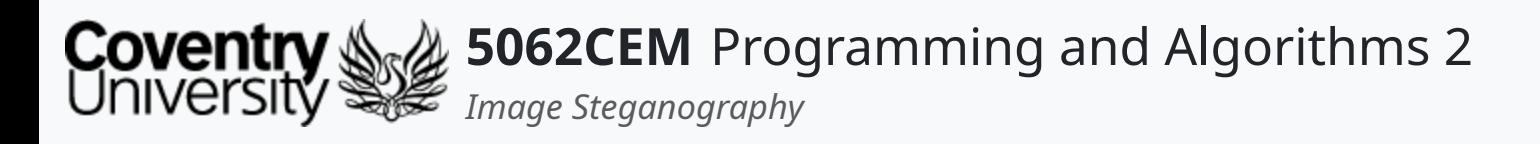

# **Image Steganography (1)**

- A technique concerned with hiding data inside an image
- Done in a manner that prevents an unintended user from detecting the hidden message
- The following elements are required:
	- a **cover image**: an image that will hold the message
	- the **message**: the message to be sent, it can be plain or encrypted text or even an image
	- a **key**: the key is used to hide the message, it is *optional*

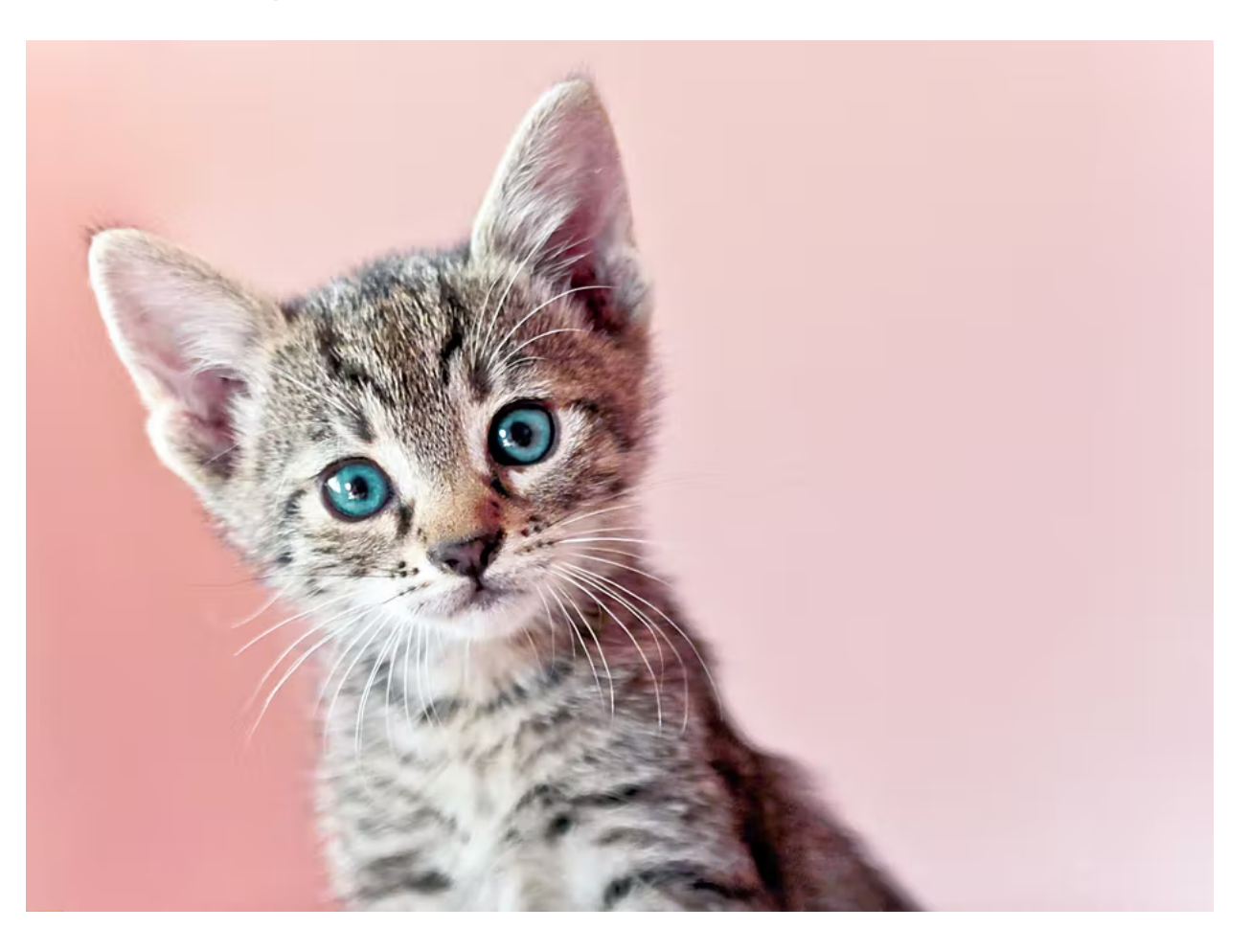

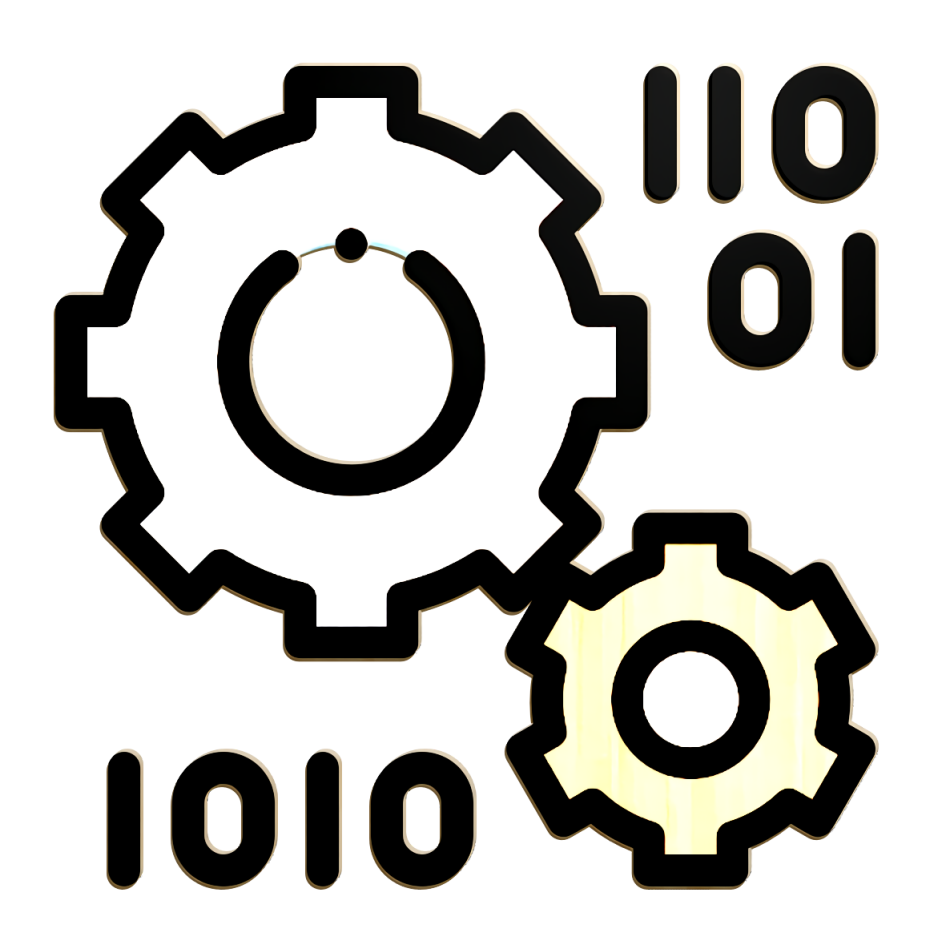

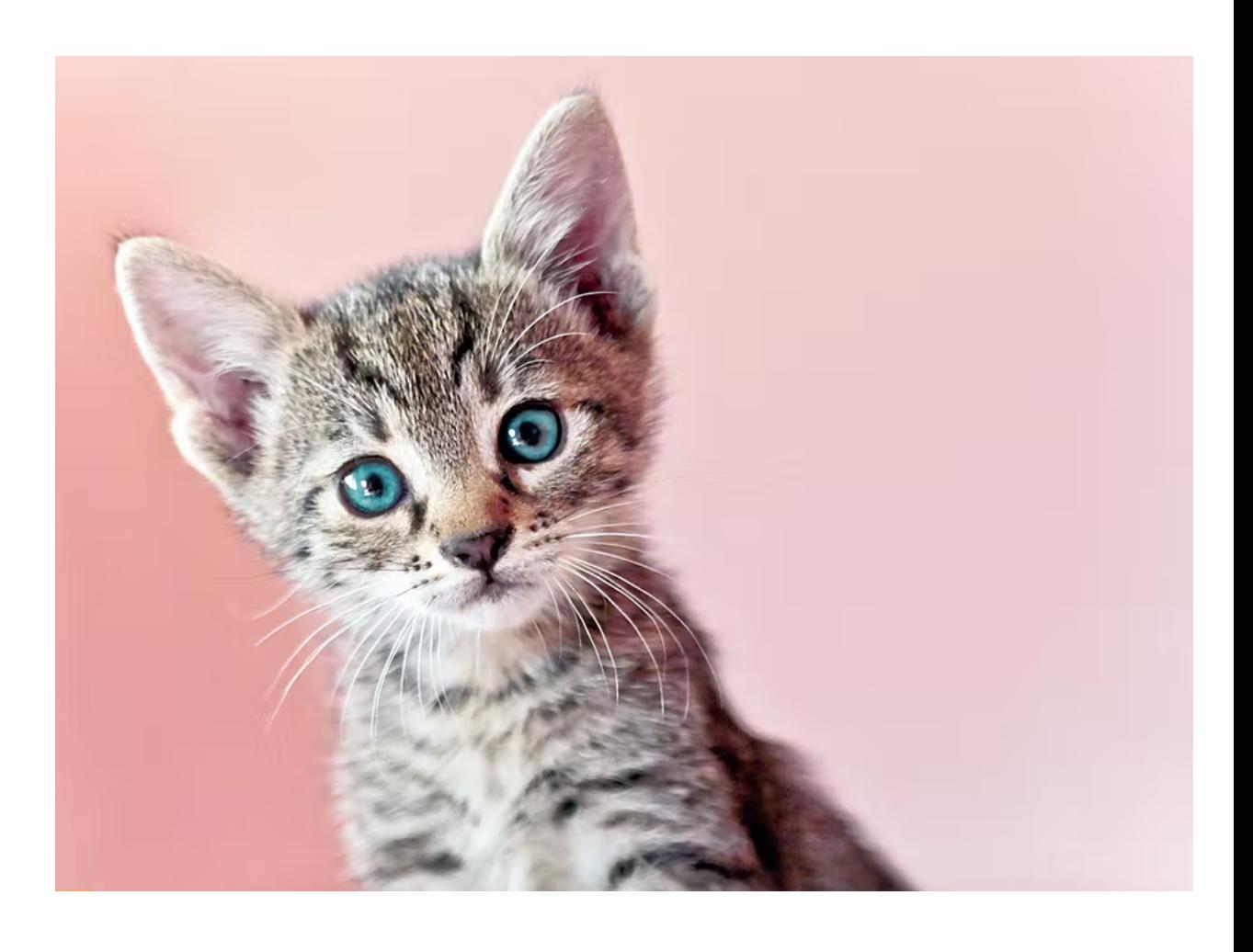

 $\overline{\mathbf{C}}$ 

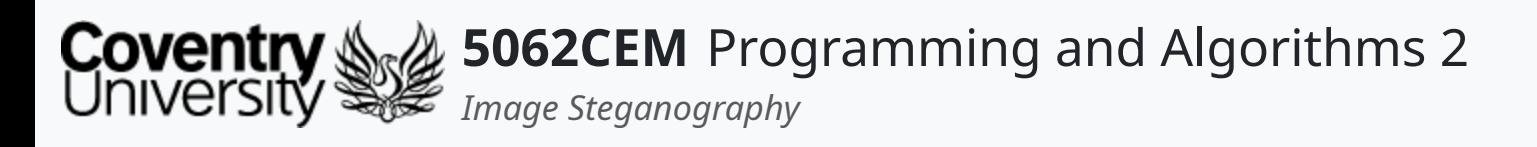

- Image steganography is useful for a multitude of things:
	- $\circ$  securing private files
	- $\circ$  transmitting messages or data with revealing the existence of a message
	- hiding passwords or encryption keys
	- $\circ$  transporting sensitive documents between users

#### **Image Steganography (2) Applications of Image Steganography**

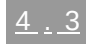

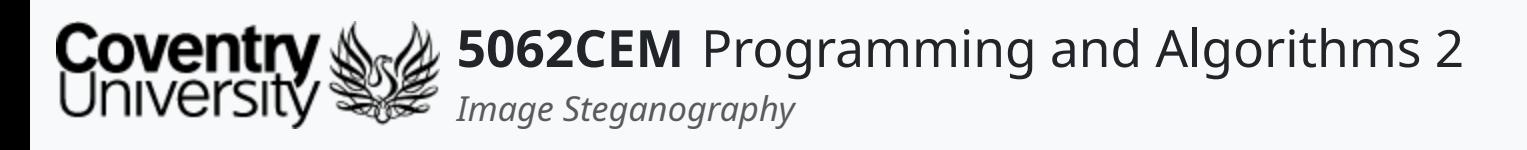

# **Image Steganography (3)**

#### **Types of Steganography Techniques**

- Several types and forms of steganography:
	- **physical**: does not require the use of digital mediums or files; this type includes:
		- **Perform** messages written with invisible ink which is read by the recipient by applying certain chemicals
		- use of ciphering techniques to hide the information with textual information, i.e. caesar cipher
	- **microdots**: shrinking messages to tiny dimensions, becoming almost invisible
	- **digital**: involves the use of digital mediums such as image, audio and video files

 $\overline{\mathbf{C}}$ 

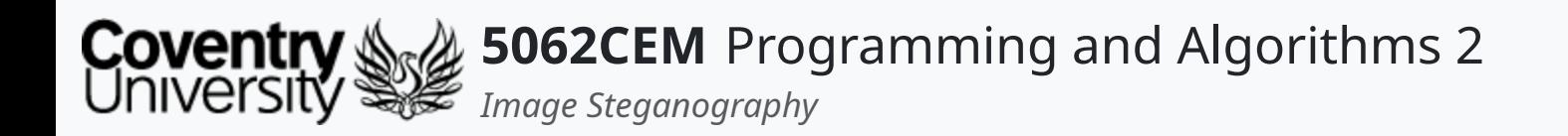

#### **Image Steganography in Practice**

 $\leftarrow$ 

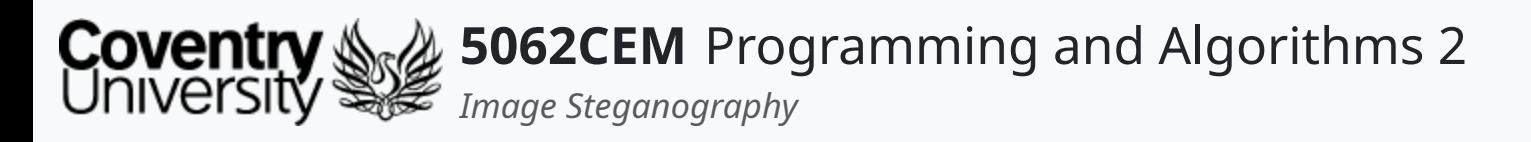

# **Image Steganography in Practice (1)**

- Requires knowing about pixels and colour models
	- $\circ$  re-visit the previous video if you need to revise
- Say we have a pixel with values  $(0, 0, 255)$ 
	- $o$  red =  $0$
	- $\circ$  green =  $\theta$
	- $\circ$  blue = 255
	- $\circ$  therefore, our pixel is blue
- For an 8-bit system, a pixel can accommodate eight digits  $\circ$  represented in a binary format
	- the largest number in eight bits is: 11111111
		- $\blacksquare$  this is equal to 255
	- o the smallest number in eight bits is: 00000000
		- $\blacksquare$  this is equal to  $\odot$
- Our RGB values in binary are:

```
\circ binaryRGB = (00000000, 00000000, 11111111)
```
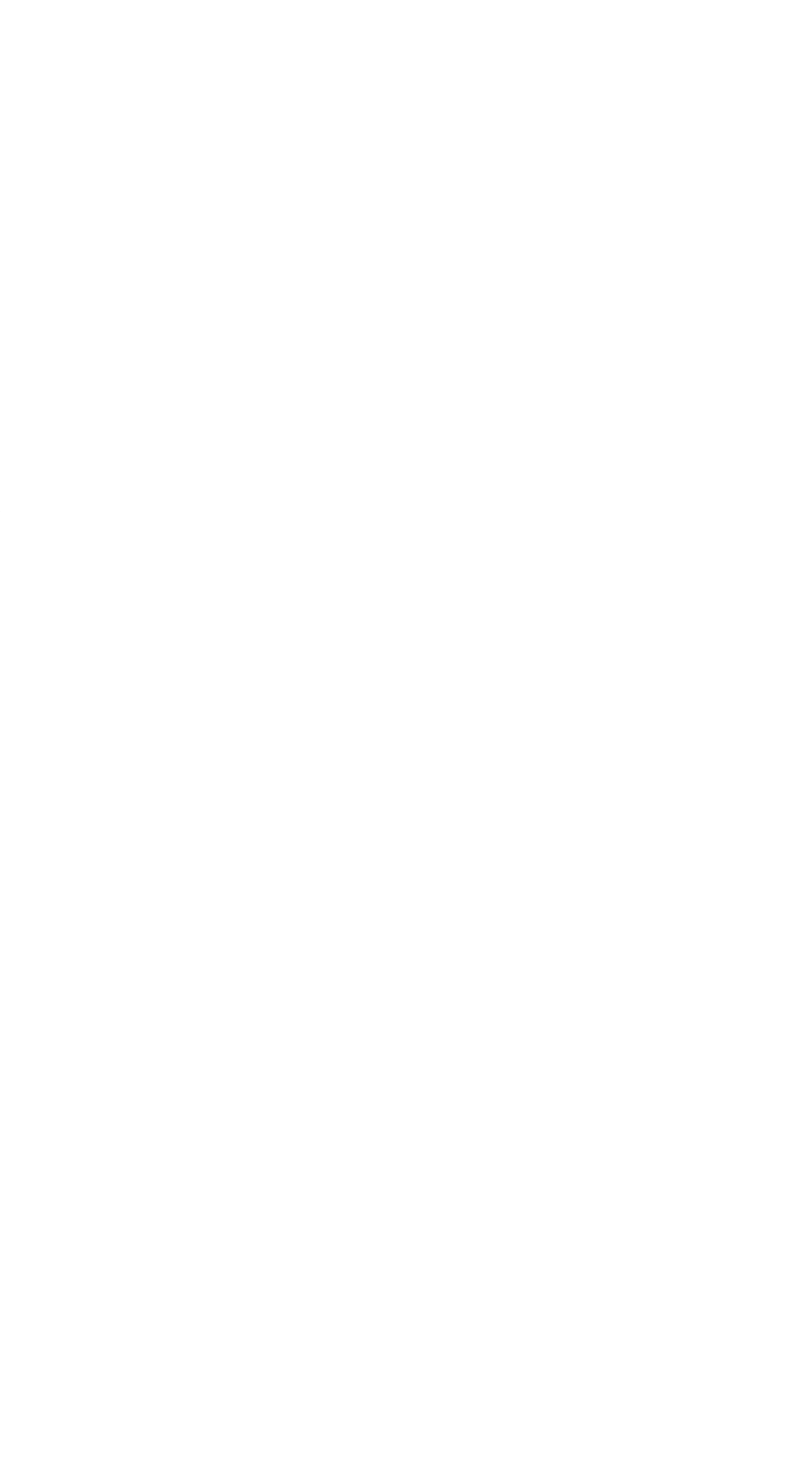

 $5.2$ 

 $\mathbf C$ 

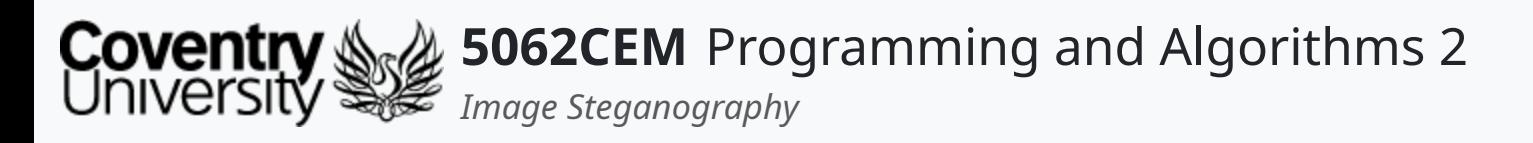

## **Image Steganography in Practice (2)**

- Consider the following table, representing 3 pixels
- Each pixel is a particular RGB value associated to it in eight-bit form

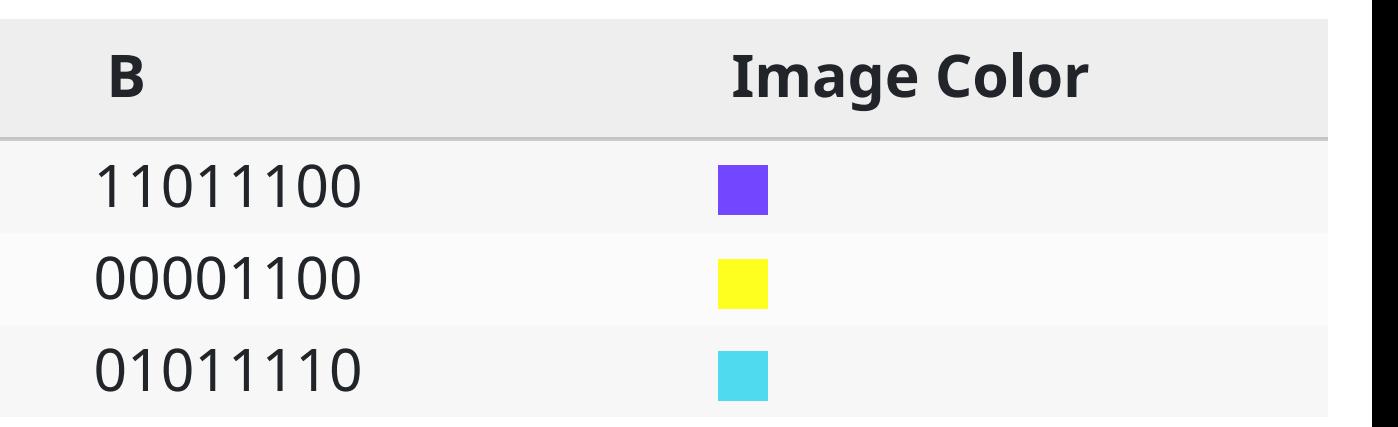

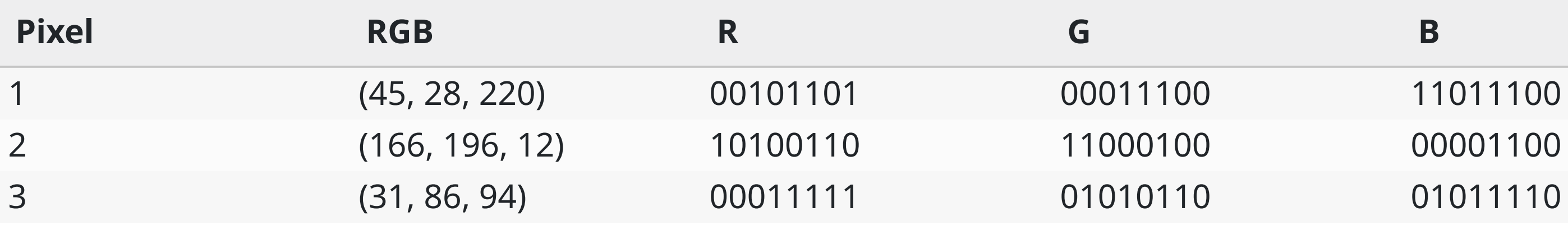

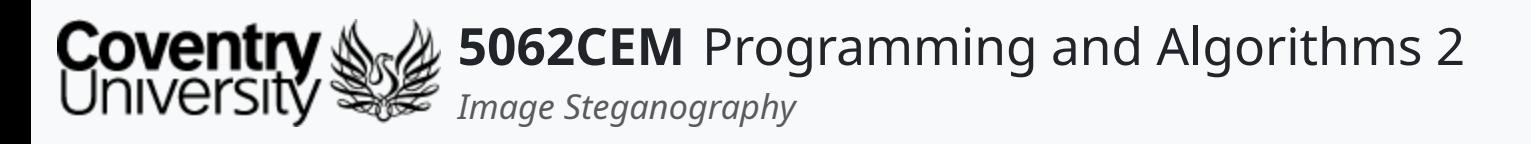

# **Image Steganography in Practice (3)**

- How can we hide the number 169 into it?
- First, we need to convert the decimal number to binary: 10101001
- Each digit of the binary number is then used to replace the least significant bit (LSB) from our pixels  $\circ$  shown in the bold and red below

Some of our RGB values in decimal have also changed, due to changing the least significant bit  $\circ$  shown in bold and blue

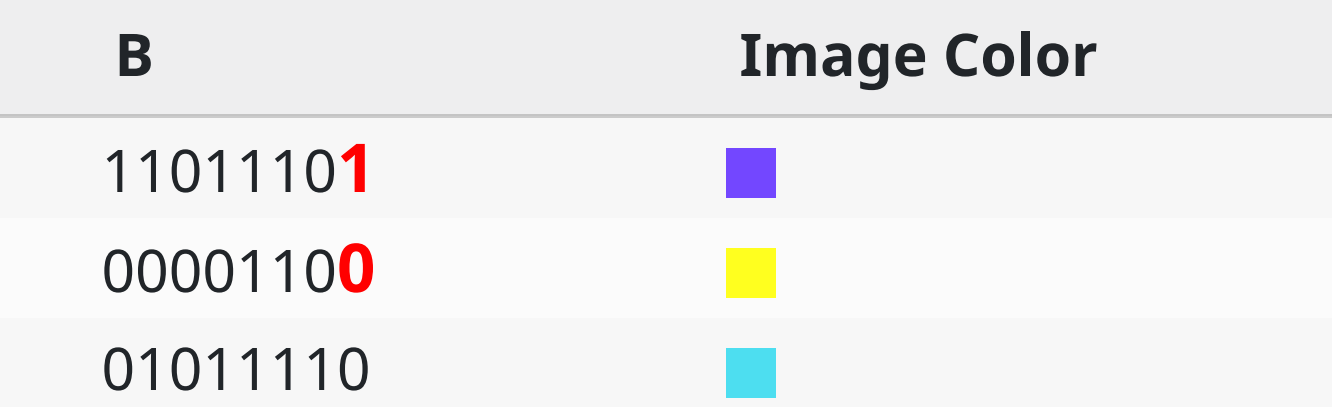

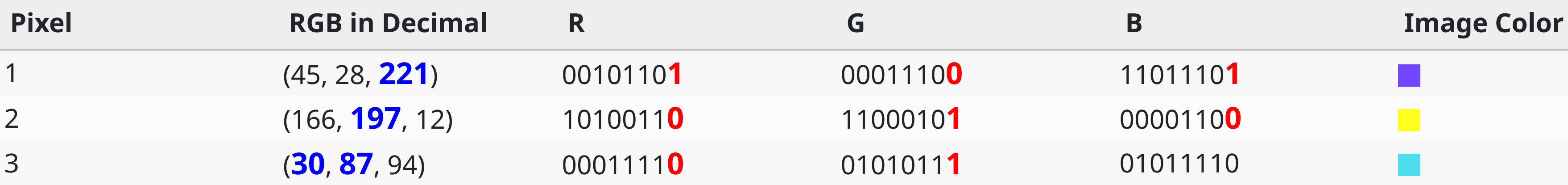

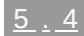

L

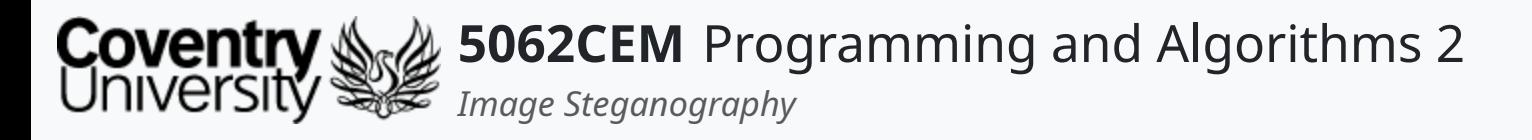

### **Image Steganography in Practice (4) Before**

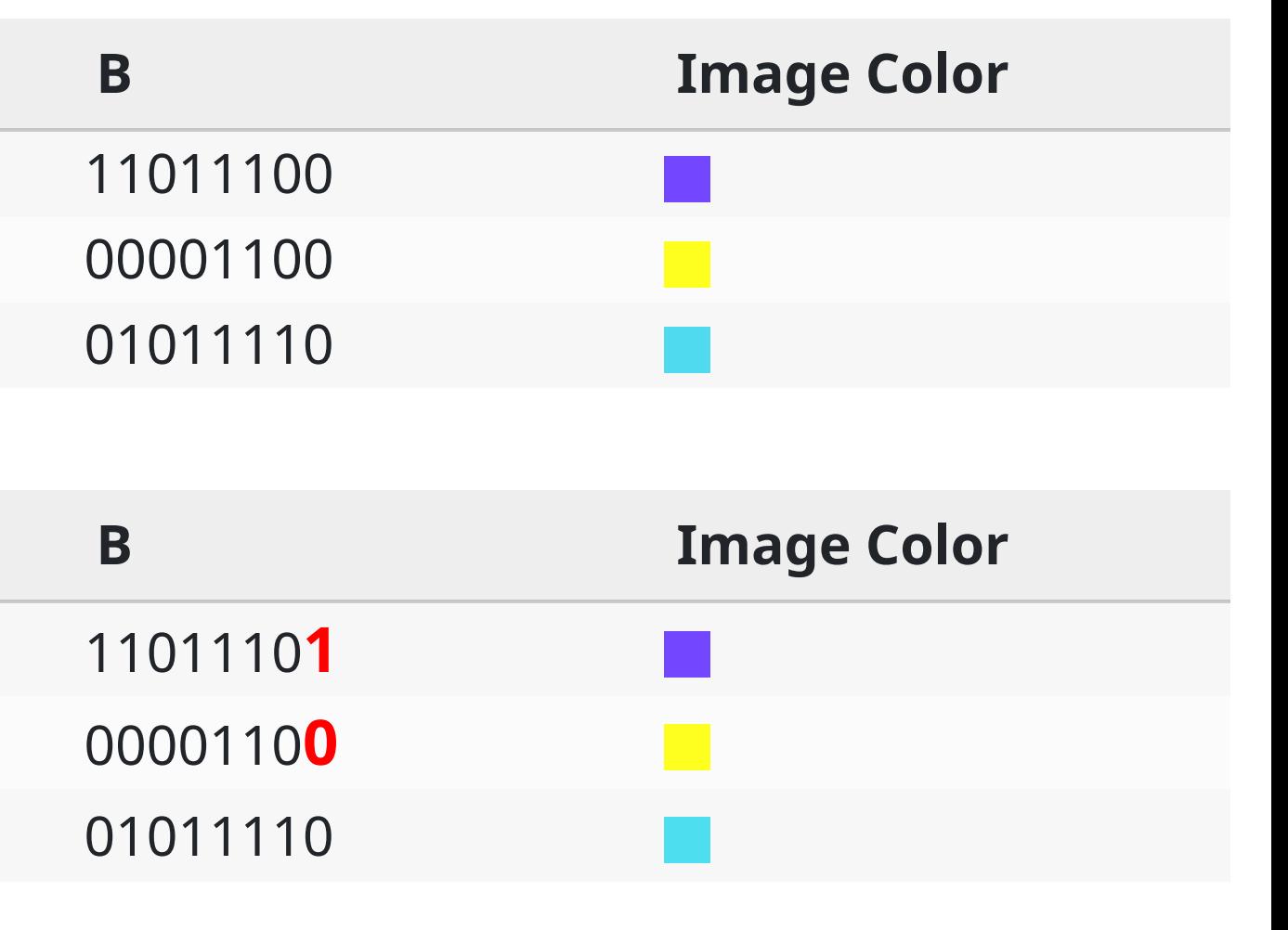

 $\blacklozenge$ 

 $5.5$ 

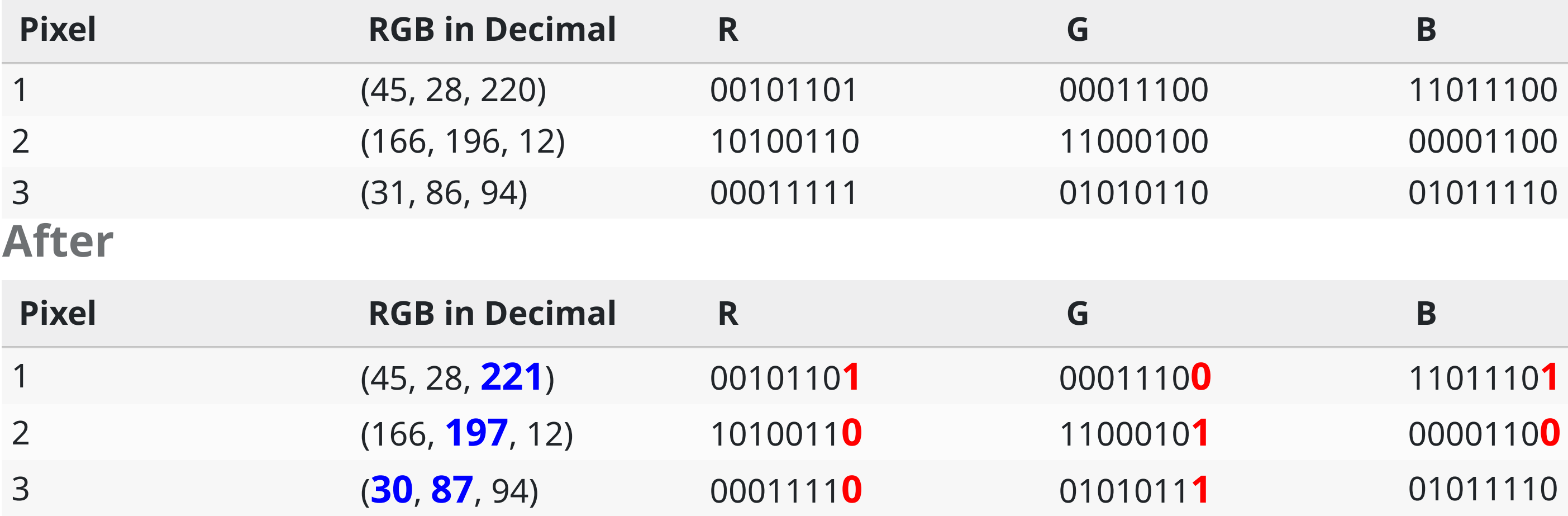

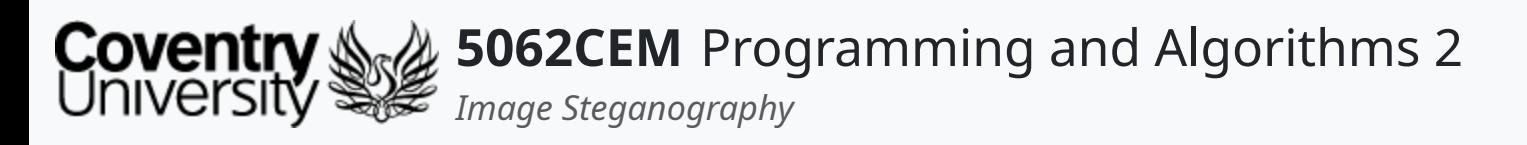

# **Image Steganography in Practice (5)**

- The process we have just gone through is known as the Least Significant Bit (LSB)  $\circ$  a common method that is often used for image steganography
- Takes into account the pixel information of an image
- Works best when the image file is larger than that of the message

#### **LSB Algorithm Steps**

- **Step 1**. Select a cover image and choose a message to hide
- **Step 2**. Find the pixels of the cover image
	- **2a**. Extract the RGB values of the first pixel
	- **2b**. Convert each value to its binary equivalent
- **Step 3**. Extract the first character of the message
	- **3a**. Convert the character to its binary value
- **Step 4**. Hide each digit of the *characters* binary value into the last bit of the RGB binary value **4a**. Move onto the next pixel if required
- Repeat **Step 3 to 4a** as necessary until all characters of the message are completed.

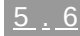

 $\overline{\mathbf{C}}$ 

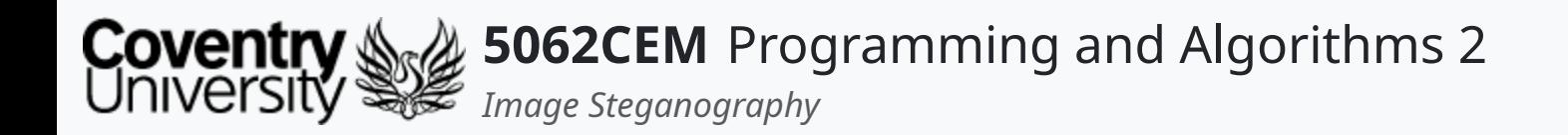

#### **Goodbye**

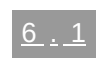

 $\epsilon$ 

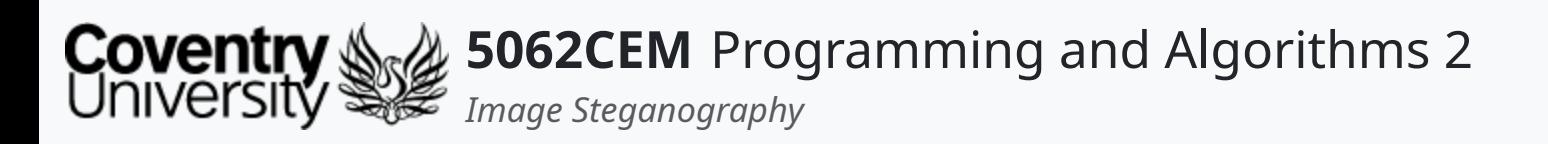

- Questions? Post them on the **Community Page** on Aula
- Additional [Support](https://github.coventry.ac.uk/pages/CUEH/5062CEM/module/support/)? Visit the <u>Module Support Page</u>
- Contact Details:
	- Dr Ian Cornelius, [ab6459@coventry.ac.uk](mailto:ab6459@coventry.ac.uk)

#### **Goodbye (1) Questions and Support**

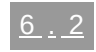